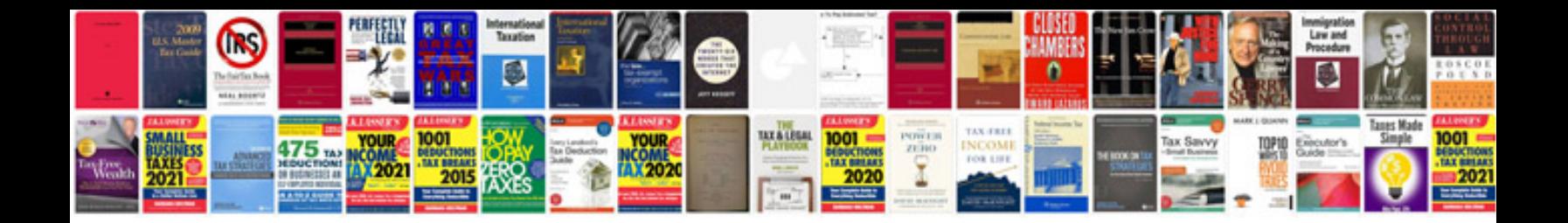

**Resume examples in word documents**

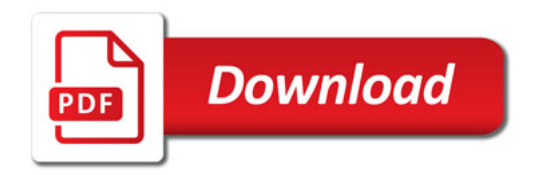

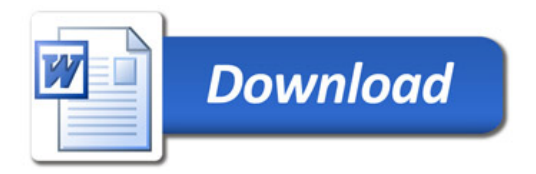